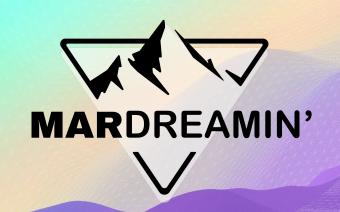

# 5 Essential Data Configurations for Marketing Cloud Engagement

Sarah Smith

Sercante, Marketing Automation Strategist

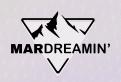

#### Thanks To Our Incredible Sponsors!

### SERĈANTE

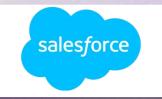

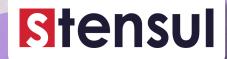

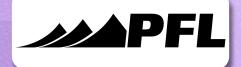

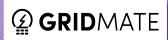

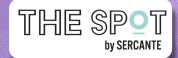

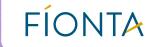

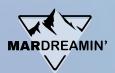

#### Goals

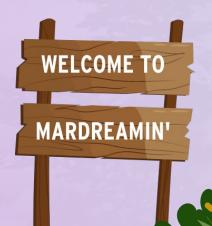

- 1. Subscribers list vs Synced Subscriber Data
- 2. Data Relationships
- 3. System Data Views
- 4. Send Log
- 5. Contact Models

# Keep the Subscribers list in Sync with Updated Subscriber Data

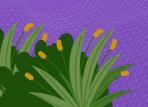

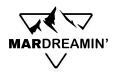

### What is the All Subscribers List?

- The master list / gatekeeper of all Email Subscribers in your account
- Contacts added to lists are added automatically
- Contacts added to data extensions are added when emailed for first time

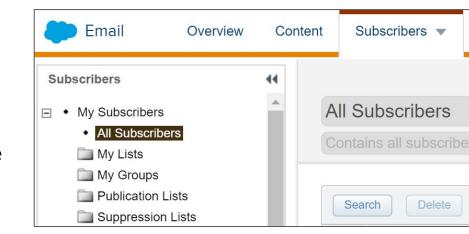

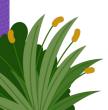

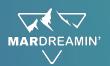

#### The Problem

Any updates to standard data extensions\* don't automatically update the All Subscribers list attributes

**Data Extension** 

All Subscribers List

**Email Gets Sent To** 

sarah.smith@sercante.com

sarah.smith@sercante.com

sarah.smith@sercante.com

(updated from sync) sarahjsmith@outlook.com

sarah.smith@sercante.com

sarah.smith@sercante.com

<sup>\*</sup> Salesforce Data Extensions will update email address in the All Subscribers list at the time of send

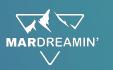

#### The Automation Steps

1. SQL Query:

Query synced data extension against All Subscribers for mismatched attributes

2. Verification:

Are there records? If not, then stop the automation

3. Data Extract:

Extract data extension records

4. File Transfer:

File Transfer from Safehouse

5. Import File:

Import File to All Subscribers list

# Leverage Data Relationships for Extended Data Filtering

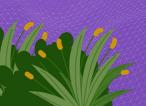

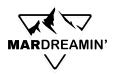

#### **SQL Query VS. Data Filter**

#### **SQL Query**

- 1. Standard Data Extension
- 2. Join data from <u>multiple</u> data extensions
- SQL-based filters and functions knowledge of SQL required
- 4. Run ad-hoc or automated

#### Data Filter

- 1. Filtered Data Extension
- 2. Filter results from <u>one</u> data extension
- Accessible follows "clicks not code" philosophy
- 4. Run ad-hoc or automated

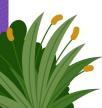

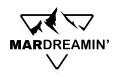

#### Data Relationships: Meeting in the Middle

- Creates a relationship between two data extensions
- Extends data filter ability to additional attributes from linked data extensions
- Akin to a Salesforce Cross-Filter Report

| ■ Properties                                                                                                    |                |                      |                              |                   |                     |          |
|----------------------------------------------------------------------------------------------------|----------------|----------------------|------------------------------|-------------------|---------------------|----------|
| Name (required)                                                                                                    |                |                      |                              |                   |                     |          |
| ContactstoEmailClicks                                                                                                    |                |                      |                              |                   |                     |          |
| External Key                                                                                                    |                |                      |                              |                   |                     |          |
|                                                                                                    |                |                      |                              |                   |                     |          |
| Description                                                                                                    |                |                      |                              |                   |                     |          |
|                                                                                                    |                |                      |                              |                   |                     |          |
| ∃ Fields                                                                                                    |                |                      |                              |                   |                     |          |
|                                                                                                    |                |                      |                              |                   |                     |          |
| For this Relationship to be used inside a Data                                                                                                    | Filter, both r | elated items must be | Data Extensions. Also, one i | tem must have a d | defined primary key | and have |
| If the checkbox below is checked, this relationship meets the criteria to be used in a Data Filter.                                                                                                    |                |                      |                              |                   |                     |          |
|                                                                                                    |                |                      |                              |                   |                     |          |
| ✓ This relationship can be used within a                                                                                                    | Data Filter    |                      |                              | _                 |                     |          |
|                                                                                                    | F1 14 F        | E II. Oli -l         |                              | 1                 |                     |          |
| Salesforce Contacts                                                                                                    | Field Type     | Emails Clicks        | ~                            | Field Type        |                     |          |
|                                                                                                    | Text           | SubscriberKey        |                              | Text              | Add                 |          |
| La constant de la constant de la con |                |                      |                              |                   |                     |          |

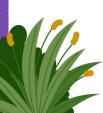

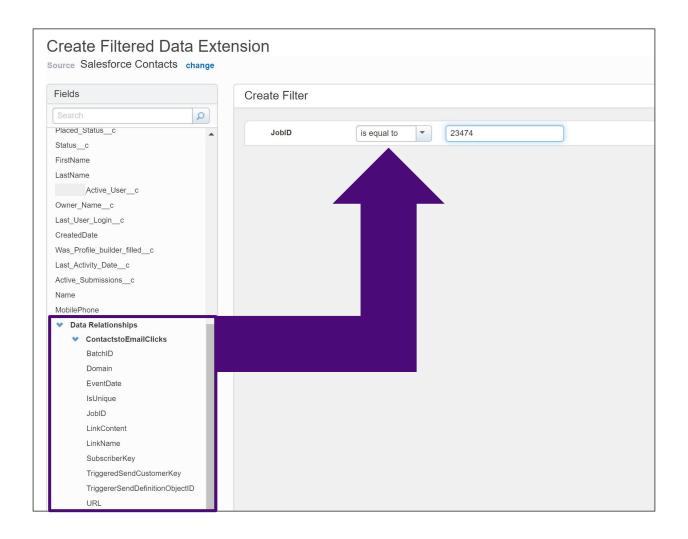

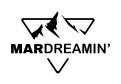

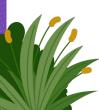

#### Id SubscriberKey

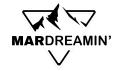

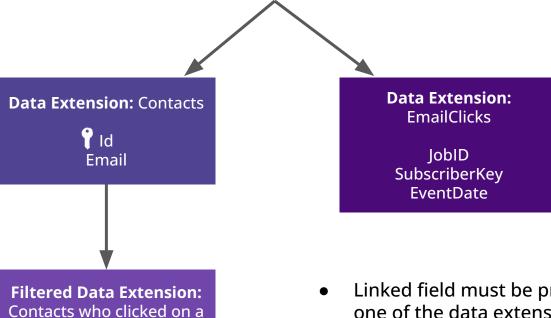

- Linked field must be primary key for at least one of the data extensions
- Resulting Filtered Data Extension still only inherits fields from its direct parent

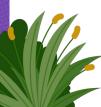

link from Job 23474

**Email** 

**Y** Id

# Use System Data Views for Segmentation and Contact Management

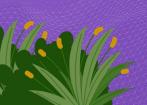

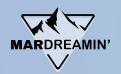

#### **Email Tracking Report**

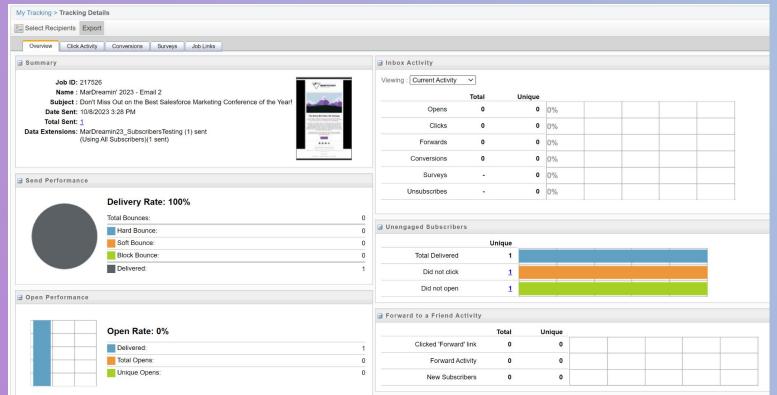

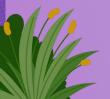

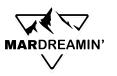

Thursday, August 17, 2023 2:27 PM

Avail

#### What are Data Views?

• <u>Data tables</u> that store up to six months of subscriber, engagement, and journey information

No

• **Examples:** \_Subscribers, \_Job, \_Sent, \_Open, \_Click, etc.

Standard

Can be queried with SQL

Click DataView

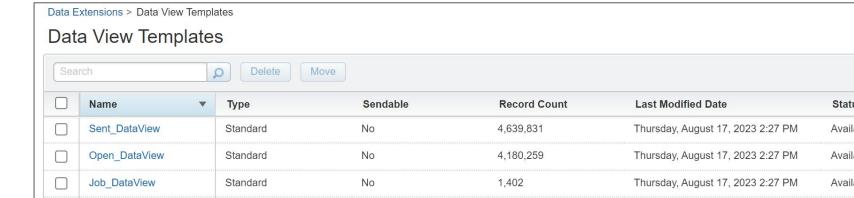

193.932

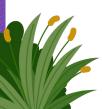

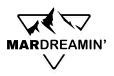

Quickly create filtered data extensions to act as exclusion lists based off of email / mobile saturation, opens, or clicks

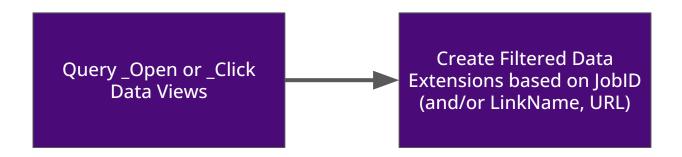

**SELECT** JobID

, SubscriberKey

, EventDate

**FROM** \_Open

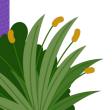

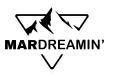

Segment subscribers who clicked on specific links to send targeted communications on similar categories

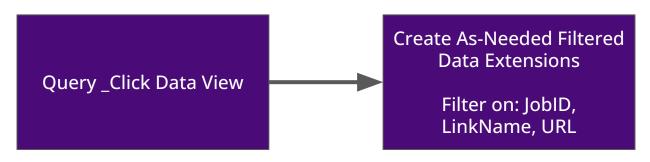

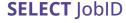

- , SubscriberKey
- , EventDate
- , LinkName
- , URL

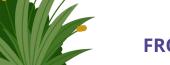

FROM \_Click

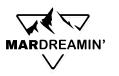

**Track VIP subscriber engagement interests** 

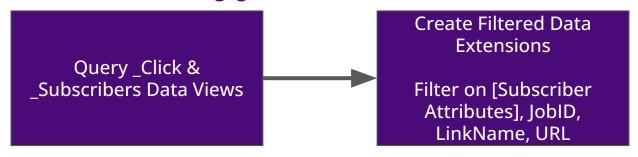

#### **SELECT** c.JobID

- , c.SubscriberKey
- , c.EventDate
- , c.LinkName
- , c.URL
- , s.EmailAddress
- , s.Status

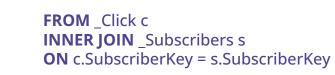

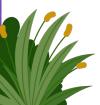

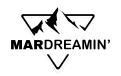

#### **Administrative uses**

- 1. Monitor spam complaints, bounces, subscriber statuses
- 2. Monitor automation activities
- 3. Monitor Journey activities

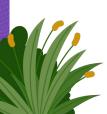

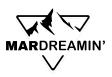

#### **Data Views for Contact Management**

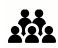

Unmailable and unsubscribed contacts are <u>not</u> automatically removed from your data extensions and lists

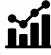

This can skew your reporting metrics and will still count towards your contact limit

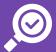

Query Data Views for Subscriber statuses for contact deletion requests

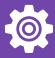

Use an "administrative" Journey and Salesforce Update activities or script activities in Automation Studio to update the contact in your external CRM and unsync them

## Extend the Power of the Send Log

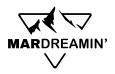

#### What is the Send Log?

- Stores ongoing record of Send-Time data and subscriber-specific attribute data
- Similarities with Sent Data View, but differs in some key ways:
  - Only one Send Log data extension
  - Records error codes
  - EventDate can differ slightly
  - Populates automatically no need for a query, automation, etc.
  - Customize Send Log with personalization strings and AMPscript variables

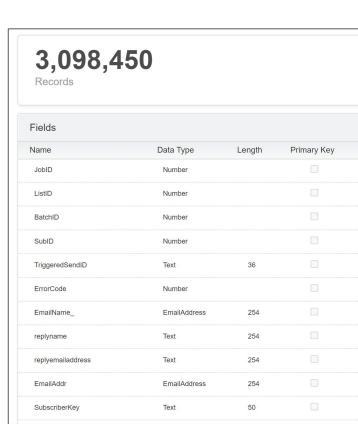

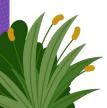

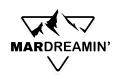

#### **Customized Send Log Use Cases**

- 1. Faster debugging
- 2. Track KPIs on dynamic content with AMPscript variables
- 3. Multivariate testing
- 4. Nuanced tagging for reporting and segmentation

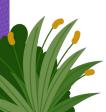

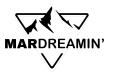

## Get the Ultimate Insight into Your Marketing Activities

A lot of data exists in MCE, but often in fragmented places across the platform. Use queries to combine Data Views with the Send Log to create the Ultimate View.

- Consolidated
- Comprehensive
- Can be sliced and diced with filter activities
- Can be exported as flat files for BI/data viz

```
, sl.JobID
 sl.BatchID
sl.SubID AS SubscriberID
, s.TriggeredSendCustomerKey
, sl.view email url
, s.EventDate AS SentEventdate
, b.EventDate AS BounceEventDate
, b.BounceCategoryID
, b.BounceCategory
, b.BounceSubcategory
. b.BounceTypeID
, b.BounceType
. c.EventDate AS ClickEventDate
```

```
FROM SendLog sl
LEFT JOIN Job i
   ON sl.JobID = j.JobID
LEFT JOIN Sent s
   ON sl.JobID = s.JobID
   AND sl.ListID = s.ListID
   AND sl.BatchID = s.BatchID
   AND sl.SubTD = s.SubscriberTD
LEFT JOIN Bounce b
   ON s.JobID = b.JobID
   AND s.ListID = b.ListID
   AND s.BatchID = b.BatchID
   AND s.SubscriberID = b.SubscriberID
LEFT JOIN Open o
   ON s.JobID = o.JobID
   AND s.ListID = o.ListID
   AND s.BatchID = o.ListID
   AND s.SubscriberID = o.SubscriberID
   AND o.IsUnique = 1
LEFT JOIN ent. Subscribers sub
```

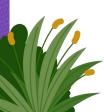

### Set up Proper Contact Models for Journeys

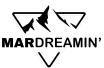

#### What is a Contact Model?

- Entity model that establishes relationships between data extensions and the Marketing Cloud Contact.
- Audience Builder > Contact Builder > Data Designer
- For Salesforce integrations: Contact Model is set up automatically
- Recommended set up for multiple BUs: CRM sync → Parent BU → share access to Child BUs
  - In child BUs, the Contact Model must be manually established

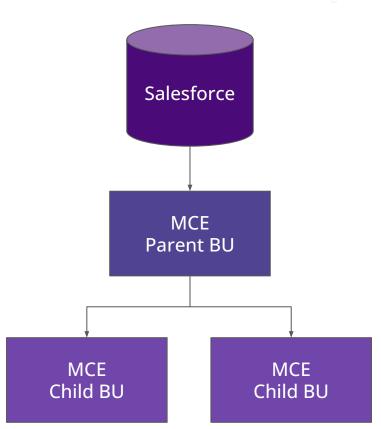

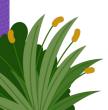

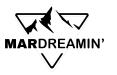

#### Why set up a Contact Model?

#### Journeys!

- Only way to leverage Contact Data in Journeys
- Send tracking data back to SF

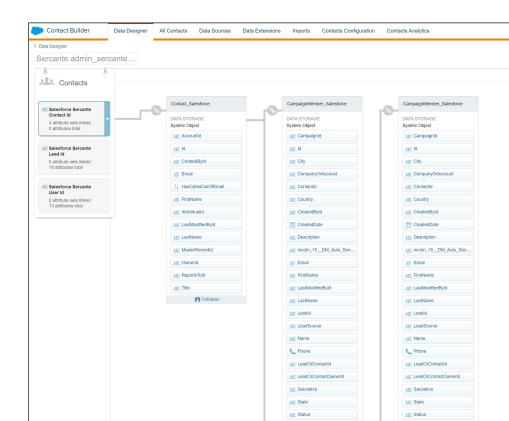

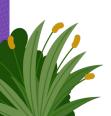

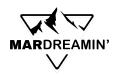

#### Data Extensions and Where to Keep Them

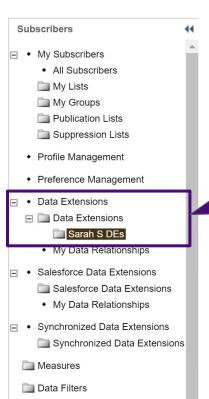

· Recycle Bin

- Date Extensions stored in this main folder can be used in Journeys
- Data Extensions cannot be used in Journey Contact
   Data until set up in the Contact Model
- Tracking data cannot be sent back to Salesforce from the Send Flow\*

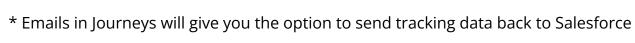

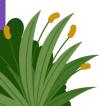

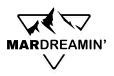

#### Data Extensions and Where to Keep Them

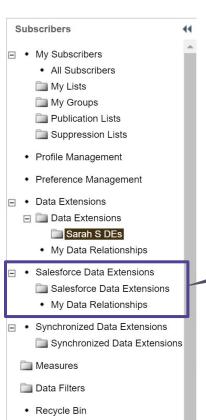

- Date Extensions stored in this main folder give option to send tracking data back to Salesforce from Send Flow
- Data Extensions cannot be leveraged in Journeys

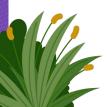

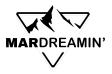

#### **Takeaways**

- Use automations to keep your data extensions in sync with the All Subscribers List
- Create Data Relationships between commonly associated data extensions for extended filtering capabilities
- Set up Data Views for granular insight into your email metrics, creating filtered lists, and admin tasks
- Use the Send Log and build it out further for the ultimate view into your marketing activities
- Data Extensions must be added to a Contact Model in order to be used as Contact Data in Journeys/Salesforce tracking data

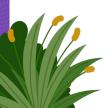

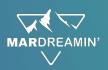

#### **Additional Resources**

- Mateusz Dabrowski SFMC Enhanced Send Log
- Salesforce Data Views
- <u>Personalization Strings in Marketing Cloud</u>
- Salesforce Ben Marketing Cloud Data Relationships Feature: Connect Data Extensions
- The Spot Why You Should Delete Marketing Contacts Regularly

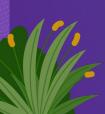

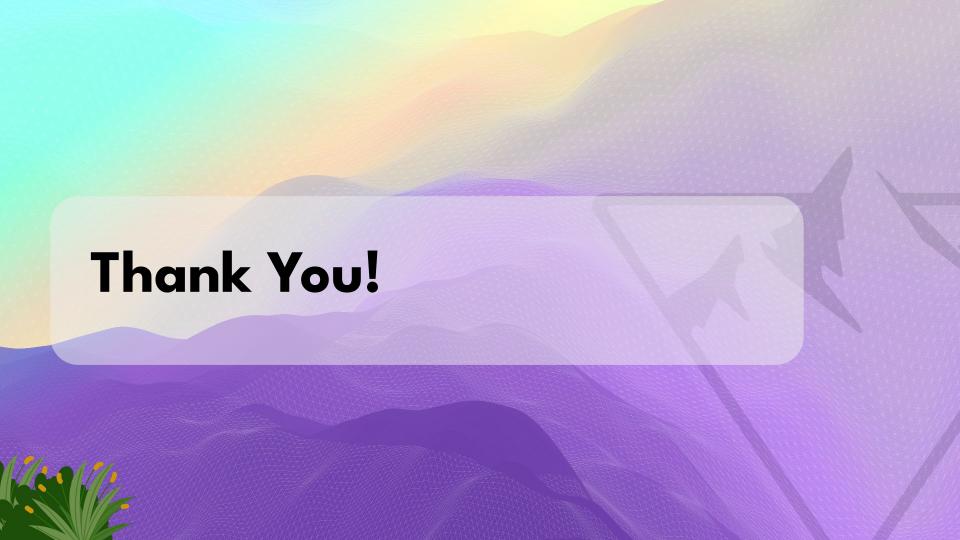